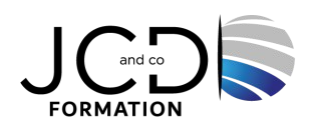

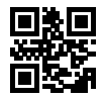

# Windows 11 – Installation et Administration

# **3 jour(s), soit 21 heures**

Programme de formation

## **Public visé**

Techniciens, administrateurs et ingénieurs systèmes et réseaux

## **Pré-requis**

Connaissance de l'environnement Windows

## **Objectifs pédagogiques**

Connaître les principales nouveautés du nouveau système d'exploitation Windows 11 Installer, configurer et paramétrer un ordinateur avec Windows 11 Personnaliser l'environnement de travail : composant sur les consoles MMC, espace utilisateur Réaliser des tâches d'administration courantes avec Windows 11 Installer et désinstaller des programmes avec Windows

## **Description / Contenu**

Présentation et installation de Windows 11

- Positionnement de Windows 11 dans l'offre Microsoft.
- Les différentes versions et leurs fonctionnalités.
- Les nouveaux prérequis matériel. Puce TPM 2.0.
- Types et méthodes d'installation, mise à niveau vers Windows 11.
- Mise en place d'un dual boot VHD.
- Mise à jour vers Windows 11 à partir d'une version précédente.
- Gestion des licences et nouveau processus d'authentification.
- Gamme de processeurs supportés.
- Recommandations et paramétrage post-installation.
- Amorçage à partir d'une source USB.

## Déploiement de Windows 11

- Les solutions proposées par Microsoft (ADK, MDT, WDS).
- Capture d'une image de Windows 11.
- Préparation et création des images WIM.
- Personnalisation d'une image WIM (ajout de pilotes ou de logiciels).
- Installation de Windows sur une machine virtuelle (création, déploiement, amorçage, montage...).
- Options du boot (WIM/PE).
- Automatiser les méthodes de déploiement avec ADK.
- Migration des profils utilisateurs.

Configuration du matériel et des logiciels

- Gestion des périphériques (mise à jour, désinstallation, signature...).
- Gestion des périphériques à l'aide du DriverStore.
- Mise en place des stratégies de restrictions logicielles via AppLocker.
- Configuration de la sécurité du navigateur Web.

#### Environnement de travail

- Les applications du Store préinstallées.
- Les nouveautés de l'interface Windows 11.
- Le nouveau menu Démarrer.
- Personnaliser et homogénéiser le Menu Démarrer.
- Nouvelle organisation de votre environnement avec Snap Layouts.
- Les différentes méthodes d'authentification (Windows Hello).
- Les raccourcis cachés.
- Le gestionnaire des tâches (vues simples et détaillées).
- La base de registre.

#### Connectivité réseau

- Configuration des paramétrages réseau de TCP/IP.
- Prise en charge de la résolution de noms pour TCP/IP.
- Configuration des paramètres réseau.
- Configuration de la connexion sans fil à l'aide du nouveau menu.
- Mise en place du pare-feu Defender.
- Configuration avancée du pare-feu.
- Introduction à PowerShell avec des commandes réseaux.

#### Accès aux ressources

- Configuration du partage de ressources de Windows 11.
- Gestion de l'UEFI
- Définition des autorisations d'accès aux ressources partagées.
- Configuration du contrôle d'accès utilisateur (UAC).
- Configuration des signatures, certificats.

#### Mobilité

- Mise en place de BitLocker (disques durs) et Bitlocker To Go (USB).
- Assistance rapide.
- Intégration de Teams.
- Administration des clés de récupération de Bitlocker.
- Optimisation des fonctions de mobilité (historique de fichiers).
- Configuration des connexions distantes (VPN, Bureau à distance…).
- Les nouvelles applications Android grâce à Amazon AppStore.
- Les nouveaux services Windows As a Service.

Surveillance et maintenance

- Mise en place de la stratégie de mise à jour de Windows 11 (Windows Update).
- Les nouvelles options de Windows Update.
- Gestion de l'espace disque (disques dynamiques, partitions...).
- Options de récupération dans Windows 11.
- Maintenance des partitions (défragmentation, extension, montage...).
- Apport du RAID dynamique sur les disques.
- Surveillance du système (événements, compteurs, alertes...).

#### Sauvegarde et restauration

- Configuration et utilisation des points de restauration système.
- Mise en place d'une stratégie de sauvegarde, restauration.
- Configuration des options de restauration instantanée.

## **Modalités pédagogiques**

Alternance continuelle entre apport de connaissances et manipulation des outils

## **Moyens et supports pédagogiques**

Fourniture de documents et supports de cours qui restent la propriété des stagiaires

Salles équipées : vidéoprojecteur, paperboard, ordinateur individuel, support de cours papier ou électronique, outils de prise de notes

## **Modalités d'évaluation et de suivi**

ompte rendu de fin de formation et analyse interne Questionnaire « évaluation de la formation » rempli par le stagiaire

### **Validation de stage**

Attestation de stage

# **Profil du formateur**

Professionnel et expert en informatique

#### **Lieu**

JCD and CO - 193 RUE DU GENERAL METMAN, 57070 METZ France

## **Informations sur l'accessibilité**

La formation est accessible aux personnes à mobilité réduite et toute demande d'adaptation peut être étudiée en amont de la formation en fonction du besoin des personnes. Nous contacter pour plus d'informations.